## Package 'rsubgroup'

October 14, 2022

Type Package

Title Subgroup Discovery and Analytics

Version 1.1

Date 2021-02-22

Author Martin Atzmueller

Maintainer Martin Atzmueller <martin@atzmueller.net>

Description A collection of efficient and effective tools and algorithms for subgroup discovery and analytics. The package integrates an R interface to the org.vikamine.kernel library of the VIKAMINE system <<http://www.vikamine.org>> implementing subgroup discovery, pattern mining and analytics in Java.

Classification/ACM G.4, H.2.8, I.5.1

License GPL  $(>= 3)$ 

**Depends** R ( $>= 2.10$ ), methods, rJava ( $>= 0.6.3$ ), foreign ( $>= 0.8.40$ )

**SystemRequirements** Java  $(>= 8)$ 

Collate 'AAAonLoad.R' 'randomSeed.R' 'classes.R' 'subgroup.R'

URL <https://rsubgroup.org>

Repository CRAN

Repository/R-Forge/Project subgroup

Repository/R-Forge/Revision 71

Repository/R-Forge/DateTimeStamp 2021-02-22 22:38:27

Date/Publication 2021-02-23 09:30:02 UTC

NeedsCompilation no

### R topics documented:

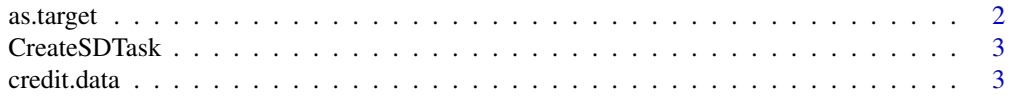

#### <span id="page-1-0"></span>2 as.target

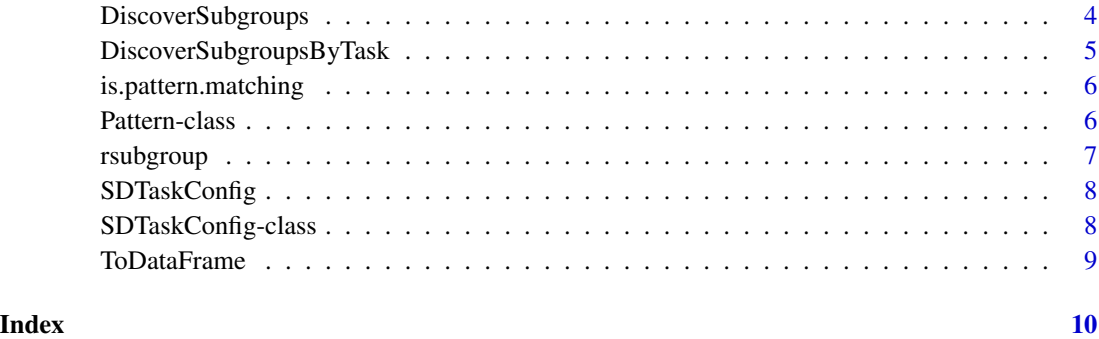

<span id="page-1-1"></span>as.target *Constructs a target variable (for subgroup discovery)*

#### Description

Constructs a target variable, i.e., an object suitable to be passed to DiscoverSubgroups or CreateS-DTask.

#### Usage

as.target(attribute, value=NULL)

#### Arguments

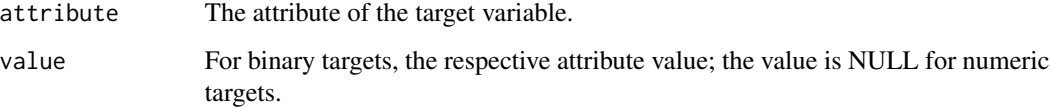

#### See Also

[DiscoverSubgroups](#page-3-1).

#### Examples

```
# creating a target variable
# binary:
as.target("class", "true")
#numeric:
as.target("numeric_class")
```
<span id="page-2-1"></span><span id="page-2-0"></span>

#### Description

Performs subgroup discovery according to the given task.

#### Usage

CreateSDTask(source, target, config = SDTaskConfig())

#### Arguments

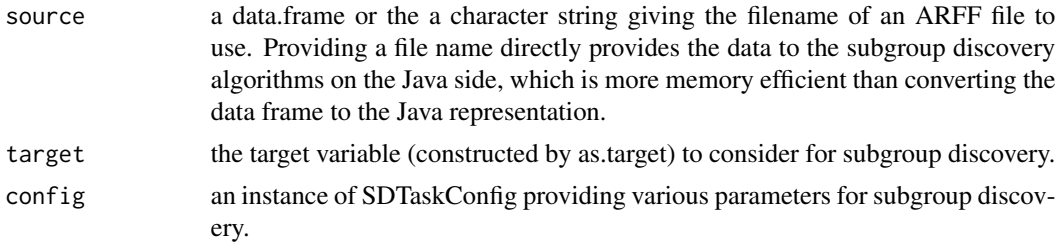

#### See Also

[DiscoverSubgroups](#page-3-1). [DiscoverSubgroupsByTask](#page-4-1) [SDTaskConfig](#page-7-1)

#### Examples

```
# creating a task
data(credit.data)
# task with binary target
task <- CreateSDTask(credit.data, as.target("class", "good"))
# task with numeric target
taskNum <- CreateSDTask(credit.data, as.target("credit_amount"))
```
credit.data *Statlog (German Credit Data) Data Set*

#### Description

This dataset classifies people described by a set of attributes as good or bad credit risks.

#### Usage

data(credit.data)

#### <span id="page-3-0"></span>Format

A vector containing 1000 observations.

#### Source

UCI Repository, https://archive.ics.uci.edu/ml/datasets/Statlog+(German+Credit+Data).

<span id="page-3-1"></span>DiscoverSubgroups *Performs Subgroup Discovery*

#### Description

Performs subgroup discovery according to the given target and the configuration on the data.

#### Usage

```
DiscoverSubgroups(source, target, config= SDTaskConfig(), as.df=FALSE)
```
#### Arguments

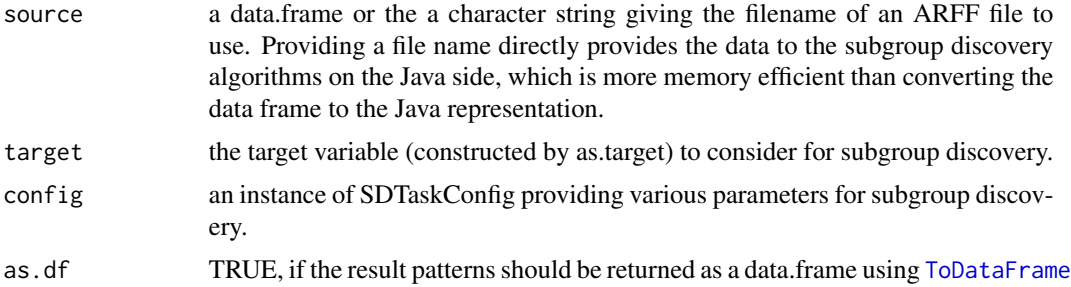

#### See Also

[DiscoverSubgroupsByTask](#page-4-1). [as.target](#page-1-1) [CreateSDTask](#page-2-1) [SDTaskConfig](#page-7-1)

#### Examples

```
# subgroup discovery on a data.frame, for binary target
data(credit.data)
result1 <- DiscoverSubgroups(
   credit.data, as.target("class", "good"), new("SDTaskConfig",
   attributes=c("checking_status", "credit_amount", "employment", "purpose")))
result2 <- DiscoverSubgroups(
    credit.data, as.target("class", "good"), new("SDTaskConfig",
    attributes=c("checking_status", "employment")))
ToDataFrame(result1)
ToDataFrame(result2)
```
#### <span id="page-4-0"></span>DiscoverSubgroupsByTask 5

```
# subgroup discovery for numeric target variable
result3 <- DiscoverSubgroups(
    credit.data, as.target("credit_amount"), new("SDTaskConfig",
    attributes=c("checking_status", "employment")))
```
ToDataFrame(result3)

<span id="page-4-1"></span>DiscoverSubgroupsByTask

*Performs Subgroup Discovery for a given Task*

#### Description

Performs subgroup discovery according to the given task.

#### Usage

```
DiscoverSubgroupsByTask(task, as.df=FALSE)
```
#### Arguments

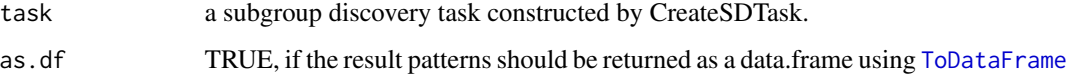

#### See Also

[DiscoverSubgroups](#page-3-1). [CreateSDTask](#page-2-1)

#### Examples

```
# creating a task
data(credit.data)
task <- CreateSDTask(
   credit.data, as.target("class", "bad"), SDTaskConfig(
    attributes=c("checking_status", "employment")))
taskNum <- CreateSDTask(
   credit.data, as.target("credit_amount"), SDTaskConfig(
    attributes=c("checking_status", "employment")))
# running the tasks
```

```
DiscoverSubgroupsByTask(task)
DiscoverSubgroupsByTask(taskNum)
```
<span id="page-5-0"></span>is.pattern.matching *Tests whether a pattern and a data list (row of a data frame) match*

#### Description

Tests whether a pattern and a data list (row of a data frame) match, e.g., for implementing classification methods.

#### Usage

is.pattern.matching(pattern, data.list)

#### Arguments

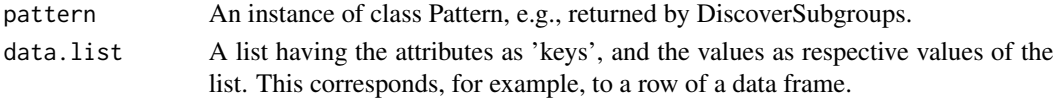

#### See Also

[Pattern-class](#page-5-1).

<span id="page-5-1"></span>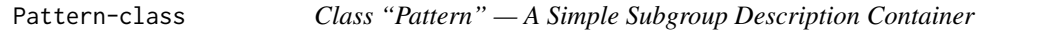

#### Description

A Simple Container holding the results (subgroups, description and parameters) for the Subgroup and Pattern Mining Algorithms

#### Objects from the Class

Objects are created by calls of the form new("Pattern", ...).

#### **Slots**

description: The subgroup description, as a character vector.

- selectors: The subgroup description, given as a list of (simple) selection expressions, where the 'key' is the attribute and the 'value' is the value.
- quality: The numeric value denoting the quality of the subgroup pattern as determined by the applied quality function.

size: The size of the subgroup.

parameters Additional quality parameters of the subgroup.

#### See Also

[DiscoverSubgroups](#page-3-1). [DiscoverSubgroupsByTask](#page-4-1) [CreateSDTask](#page-2-1)

<span id="page-6-0"></span>rsubgroup *rsubgroup Package - Algorithms and Tools for Efficient Subgroup Discovery and Analytics*

#### Description

The rsubgroup package contains a set of efficient and effective tools and algorithms for subgroup discovery and analytics. The package integrates an R interface to the org.vikamine.kernel library of the VIKAMINE system (http://www.vikamine.org).

Note: rsubgroup uses rJava. To set the maximum available heap space for Java, the .jinit command of rJava needs to be called before loading rsubgroup, i.e.

library(rJava) .jinit(parameters="-Xmx2048M") # for two gigabytes heap space, for example library(rsubgroup)

Please note that this needs to happen before rJava is used in any way. After the JVM has been initialized (and started), setting the heap space has no effect any more. Therefore, it is recommended to execute the .jinit(...) command right after loading the rJava package.

#### Details

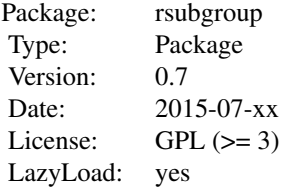

#### Author(s)

Martin Atzmueller

Maintainer: Martin Atzmueller <martin@atzmueller.net>

#### References

- 1. Martin Atzmueller and Frank Puppe. SD-Map A Fast Algorithm for Exhaustive Subgroup Discovery. Knowledge Discovery in Databases: PKDD 2006, LNAI 4213, pp. 6-17, Springer Verlag, 2006.
- 2. Martin Atzmueller and Florian Lemmerich. Fast Subgroup Discovery for Continuous Target Concepts. In: Foundations of Intelligent Systems, LNCS 5722, pp. 35-44, Springer Verlag, 2009.
- 3. Florian Lemmerich and Mathias Rohlfs and Martin Atzmueller. Fast Discovery of Relevant Subgroup Patterns. In: Proc. 23rd FLAIRS Conference, AAAI Press, 2010.

<span id="page-7-1"></span><span id="page-7-0"></span>

#### Description

Creates a subgroup discovery task configuration, that is, an instance of SDTaskConfig.

SDTaskConfig-class *Class "SDTaskConfig" — A Set of Configuration Settings*

#### **Description**

A Set of Configuration Settings for the Subgroup and Pattern Mining Algorithms

#### Objects from the Class

Objects are created by calls of the form SDTaskConfig(...).

#### Slots

- attributes: The list of attributes to consider for mining. Either a vector of attribute names, or NULL (the default), which includes all attributes.
- discretize: Boolean, indicating whether to (automatically) discretize numeric attributes (default discretize=TRUE. Depends on parameter nbins. Either creates distinct values, if their number in the dataset is <= nbins, or applies equal-frequency discretization for the respective numeric attribute.
- method: A mining method; one of Beam-Search beam, BSD bsd, SD-Map sdmap, SD-Map enabling internal disjunctions sdmap-dis. The default is method = "sdmap".
- nbins: Specifies the number of bins to be used when discretizing numeric attributes (see discretize above).
- qf: A quality function; one of: Adjusted Residuals ares, Binomial Test bin, Chi-Square Test chi2, Gain gain, Lift lift, Piatetsky-Shapiro ps, Relative Gain relgain, Weighted Relative Accuracy wracc. The default is qf = "ps".
- k: The maximum number (top-k) of patterns to discover, i.e., the best k rules according to the selected quality function. The default is  $k = 20$
- minqual: The minimal quality (default minqual =  $0$ ).
- minsize: The minimal size of a subgroup (as an integer) (minimal coverage of database records, default minsize  $= 0$ ).
- mintp: The minimal true positive (tp) threshold, an integer (minimal (absolute) number of true positives in a subgroup, relevant for binary target concepts only), defaults to mintp = 0.
- maxlen: The maximal length of a description of a pattern, i.e., the maximal number of conjunctions. This impacts both understandability and efficiency. Simpler rules are easier to understand, and a small maxlen will restrict the search space (default maxlen = 7).

#### <span id="page-8-0"></span>ToDataFrame 9

- nodefaults: Ignore default values, i.e., do not include the respective first value (with index 0) of each attribute (default nodefaults=FALSE, i.e., include all values).
- relfilter: Controls, whether irrelevant patterns are filtered during pattern mining; negatively impacts performance (default relfilter = FALSE)).
- postfilter: Controls, whether a post-processing filter is applied; one (or a vector) of: Minimum Improvement (Global) min-improve-global, checks the patterns against all possible generalizations, Minimum Improvement (Pattern Set) min-improve-set, checks the patterns against all their generalizations in the result set, Relevancy Filter relevancy, removes patterns that are strictly irrelevant, Significant Improvement (Global) sig-improve-global, removes patterns that do not significantly improve (default 0.01 level) w.r.t. all their possible generalizations, Significant Improvement (Set) sig-improve-set, removes patterns that do not significantly improve (default 0.01 level) w.r.t. all generalizations in the result set, Weighted Covering weighted-covering, performs weighted covering on the data in order to select a covering set of subgroups while reducing the overlap on the data. By default no postfilter is set, i.e., postfilter = "".
- parfilter: Provides the minimal improvement value for the postfilter (for min-improve-\* filters), or the significance level (P) for sig-improve-\* filters.

#### See Also

[DiscoverSubgroups](#page-3-1). [DiscoverSubgroupsByTask](#page-4-1) [CreateSDTask](#page-2-1)

<span id="page-8-1"></span>ToDataFrame *Transforms patterns into a data frame*

#### **Description**

Transforms a list/vector of patterns into a data frame for inspection and analysis.

#### Usage

```
ToDataFrame(patterns, ndigits = 2)
```
#### Arguments

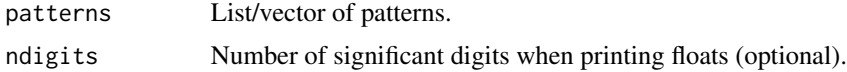

#### See Also

[DiscoverSubgroups](#page-3-1).

# <span id="page-9-0"></span>Index

∗ classes Pattern-class, [6](#page-5-0) SDTaskConfig-class, [8](#page-7-0) ∗ datasets credit.data, [3](#page-2-0) ∗ package rsubgroup, [7](#page-6-0) ∗ subgroup analysis ToDataFrame, [9](#page-8-0) ∗ subgroup discovery task configuration SDTaskConfig, [8](#page-7-0) ∗ subgroup discovery DiscoverSubgroups, [4](#page-3-0) ∗ subgroup task CreateSDTask, [3](#page-2-0) DiscoverSubgroupsByTask, [5](#page-4-0) ∗ target variable as.target, [2](#page-1-0) ∗ test pattern is.pattern.matching, [6](#page-5-0) as.target, [2,](#page-1-0) *[4](#page-3-0)* CreateSDTask, [3,](#page-2-0) *[4](#page-3-0)[–6](#page-5-0)*, *[9](#page-8-0)* credit.data, [3](#page-2-0) DiscoverSubgroups, *[2,](#page-1-0) [3](#page-2-0)*, [4,](#page-3-0) *[5,](#page-4-0) [6](#page-5-0)*, *[9](#page-8-0)* DiscoverSubgroupsByTask, *[3,](#page-2-0) [4](#page-3-0)*, [5,](#page-4-0) *[6](#page-5-0)*, *[9](#page-8-0)* is.pattern.matching, [6](#page-5-0) Pattern *(*Pattern-class*)*, [6](#page-5-0) Pattern-class, [6](#page-5-0) rsubgroup, [7](#page-6-0) SDTaskConfig, *[3,](#page-2-0) [4](#page-3-0)*, [8](#page-7-0) SDTaskConfig-class, [8](#page-7-0)

ToDataFrame, *[4,](#page-3-0) [5](#page-4-0)*, [9](#page-8-0)